## **Consumption monitoring**

## **Detailed information about the energy consumption**

With the PowerRouter, system owners can easily monitor their generated solar energy. Besides energy production, it is also possible to get information about the total energy consumption. This means a system owner knows exactly how much solar energy is being produced, how much solar energy is being consumed and how much electricity is consumed from the grid. In this way consumption monitoring gives detailed insight into the system owner's energy balance.

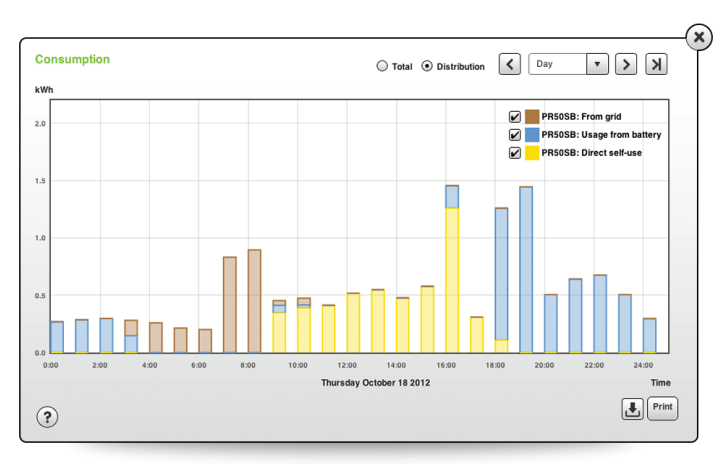

Figure 1. Energy consumption insight

This detailed information is available through the myPowerRouter.com web portal. By connecting the PowerRouter to the internet and registering the system online, system owners have direct access to this data  $(see fig. 1).$ 

## **How it works**

In order to monitor the consumed energy as well as the generated energy, the installer needs to install a 1- or 3-phase sensor at the grid connection point (see fig. 2). The installed sensor measures the current going to or coming from the grid on the same phase to which the inverter is connected (the 3-phase sensor measures all three phases).

With this sensor installed, data will be produced for the "consumed" and "generated" monitoring functions on the myPowerRouter.com web portal.

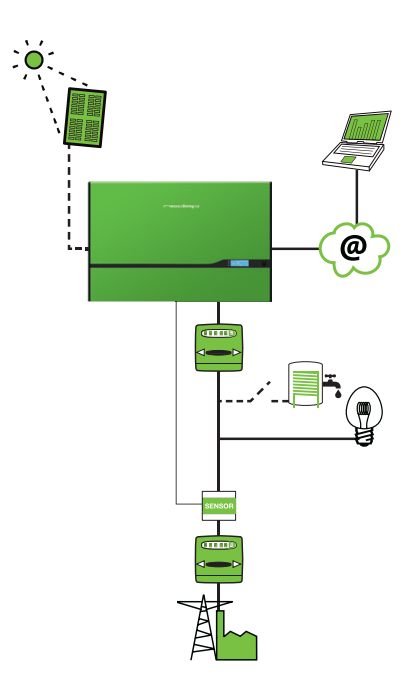

Figure 2. Self-use with 1- or 3-phase sensor

## **Availability**

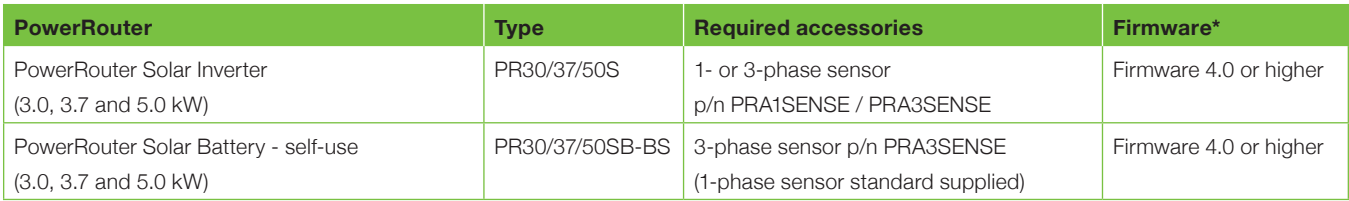

*\*Please note: This feature requires firmware revision 4.0 or higher. If the PowerRouter is not provided with this firmware revision, upgrade the PowerRouter to the latest firmware revision. Check the firmware revision via the display under menu "service", sub menu "revision" or by checking the PowerRouter software installation tool. More information about the latest software can be found on the website www.PowerRouter.com.*